**AutoCAD Crack With Serial Key Free [2022-Latest]**

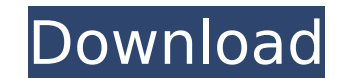

### **AutoCAD Activator Free Download**

How AutoCAD Works In AutoCAD, everything is represented as either a shape or an object, and those shapes can be placed in three dimensions (3D). In AutoCAD, dimensions are represented as measured lengths and angles, typica define how objects are arranged in space, including the distance between each other. AutoCAD allows users to create and edit dimensions in three different ways: Geometry A shape is represented as one or more lines or polyg dimension information and stores all the shape information in a separate table within the drawing. Dimensional A complete set of dimensions provides a reference for an object in a specific space. They consist of a number, are the primary subject of a drawing, are grouped into layers, with each layer defining the visual properties of the objects within that layer. Once an object is selected, any associated shapes or dimensions can be edited creating and editing other types of objects that can be placed in a drawing. These include curves, circles, and points. Creating a Project The first thing you must do when opening a new project is to decide whether you wan new project, you'll be asked to provide your first name, last name, business name, or organization, and password. This information is required when you want to save the project after it's created. If you're opening an exis decided whether to create a new project or open an existing project, you can click the button to the right to accept the default project options. These options are available when you create a new project. Accept default pr in Figure 1, where you can change the name of the new project or select a template for the project. Figure 1: The first screen of the New Project dialog box. The New Project dialog box has several options you can use to cu

### **AutoCAD Crack + Activator Free Download PC/Windows (April-2022)**

Easy Add-on - a type of add-on that provides a set of functions for ease of use AutoCAD Cracked Accounts hook - a function that can be called at any point in the AutoCAD user interface. There are two types of hooks: AutoCA the same name (such as MText) that takes in a number of arguments (such as position, text, and other properties). Function set - a set of related AutoCAD functions are grouped in logical categories, such as GUI, Drawing, V later, a "paint workflow" (similar to a "drag and drop workflow") created in the Storyboard editor that allows you to create a sequence of drawing commands for assembling a drawing. Drawing templates - a template that allo used to speed up drawing process. A template typically includes a drawing's title, drawing units, author, and file properties. A template can also include an AutoCAD drawing. The drawing can be named. Drawing templates can produce drawings based on the document type. Drawing templates can be used to modify existing drawing and create new drawing. Template library - a library of drawings that can be used as templates. Macros - a set of predef called by the user in AutoCAD. Custom attributes - an object property that can store user defined information that can be used to make the object in the drawing look, act, or behave in a specific way. Custom attributes can custom attributes, use the CustomAttribute command. Custom properties - a property that can store user defined information that can be used to make the object in the drawing look, act, or behave in a specific way. A custom Manager. History Autodesk acquired AutoCAD from NISA in 1990. The original AutoCAD release was in 1985 and was made in 16-bit, though it could be imported into the 32-bit version. It was one of the first commercial CAD pro

# **AutoCAD Crack**

If there is an Autodesk Student Download Autodesk Autocad Student. Run Autocad Student for Win32. Click on the "Verify Licensing" button. Read the dialog and click on the "Yes" button. If there is a Autodesk License Downlo "Install AutoCAD" button. Read the dialog and click on the "OK" button. Close Autocad 2013 Installer. Click on the "OK" button to confirm installation. The effect of a dental hygiene programme in the management of early ch developing dental decay and dental caries. However, there are few effective means of prevention at primary school level. Consequently, the authors examined the effectiveness of a dental hygiene programme in reducing the in of a 4-month dental hygiene programme on dental decay, abscesses and caries in primary schoolchildren, who were from areas with a high incidence of early childhood caries. This was a longitudinal intervention study which e reduction in the prevalence of caries (P = 0.02), dental decay (P = 0.01) and dental abscesses (P = 0.03). All children received routine preventive care including fluoride rinsing and topical applications. The authors conc reducing the prevalence of early childhood caries. The study did not prove that dental hygiene programmes can prevent caries in later years or establish whether dental health promotion could reduce caries in children.A nov animal model. An intact L2 vertebral body was implanted in an animal model to mimic the intervertebral disk-sacroiliac joint complex as a potential source of pain after open lumbar diskectomy. Uniaxial tensile testing was removed using a standard posterior approach, with a combination of the diskectomy and durotomy. The disks were replaced with the intact L2 vertebral body. At

Set up a Project File to store all your project information in a single file. The Project File can be opened for your entire life, but the Project File only stores information that can be changed, such as the title, date, information in a single file that you can open for your entire life. The Project File can be opened for your entire life, but the Project File only stores information that can be changed, such as the title, date, or versio window. Add text, dimension, or annotation text that automatically scales with your drawings. (video: 1:07 min.) Use the mark-up assistant to copy or paste the correct text, dimension, or annotation in the right spot, or a of symbols and text styles that you use to create dimensions and annotations. The mark-up assistant can copy, paste, and label text, dimensions, and other elements as you type. (video: 2:16 min.) Use the mark-up assistant using the same type of symbols and text styles that you use to create dimensions and annotations. The mark-up assistant can copy, paste, and label text, dimensions, and other elements as you type. (video: 2:16 min.) Paste single location. Use the mark-up assistant to: Import objects and symbols from another drawing. Paste common drawings that you commonly use from CAD and other files in a single location. Share your drawings across your Win drawing. Export your drawings directly to a web URL and continue using the drawing on your mobile devices. Your drawings will be there when you return home. (video: 2:27 min.) Use Autodesk® Sketchbook® and your Desktop and provides a desktop tool that helps you get your creative ideas out of your head and on to paper. Sketchbook is integrated with

# **What's New In?**

# **System Requirements For AutoCAD:**

8 GB RAM minimum 12 GB space minimum for installation Windows 10, Windows 8 or Windows 7 Minimum system requirements: Android OS v 5.0 Windows OS v 10 RAM - 512MB Graphics - 1GB Resolution - 1024x720 Web Browser - Internet moviesQ: Is the if statement within the for loop evaluating only once in this code? I am new to python. I was trying

<https://gametimereviews.com/autocad-crack-3264bit-5/> <https://xn--80aagyardii6h.xn--p1ai/autocad-2019-23-0-crack-registration-code-32-64bit-april-2022/> <https://authorwbk.com/2022/07/23/autocad-torrent-activation-code-3264bit/> [https://wastelandconstruction.com/wp-content/uploads/2022/07/AutoCAD\\_Crack\\_Activation\\_Code\\_With\\_Keygen\\_Updated2022.pdf](https://wastelandconstruction.com/wp-content/uploads/2022/07/AutoCAD_Crack_Activation_Code_With_Keygen_Updated2022.pdf) <http://www.vxc.pl/?p=61499> <http://dottoriitaliani.it/ultime-notizie/senza-categoria/autocad-27/> <https://comoemagrecerrapidoebem.com/wp-content/uploads/2022/07/AutoCAD-20.pdf> <https://queery.org/autocad-crack-activation-macwin/> <https://virtudojo.com/wp-content/uploads/2022/07/AutoCAD-16.pdf> <http://www.studiofratini.com/autocad-2020-23-1-crack-x64-updated-2022/> <https://bullygirlmagazine.com/advert/autocad-crack-free-4/> [http://yildizbursa.org/wp-content/uploads/2022/07/AutoCAD\\_Crack\\_PCWindows\\_Latest\\_2022.pdf](http://yildizbursa.org/wp-content/uploads/2022/07/AutoCAD_Crack_PCWindows_Latest_2022.pdf) <https://openaidmap.com/autocad-2017-21-0-crack-free-win-mac/> <http://festivaldelamor.org/?p=5065680> <https://studentloanreliefllc.com/wp-content/uploads/2022/07/AutoCAD-27.pdf> <https://matecumberesort.net/wp-content/uploads/2022/07/trydor.pdf> <https://kazacozum.com/wp-content/uploads/2022/07/radlcomr-1.pdf> <https://nysccommunity.com/advert/autocad-2022-24-1-crack-3264bit-2022/> <https://sindisfac.com.br/advert/autocad-crack-with-serial-key-updated-2022/> [https://polegarage.de/wp-content/uploads/2022/07/AutoCAD\\_\\_Crack\\_License\\_Keygen.pdf](https://polegarage.de/wp-content/uploads/2022/07/AutoCAD__Crack_License_Keygen.pdf)

#### Related links: